| THE UNIVERSITY OF<br>WESTERN<br>AUSTRALIA                                                                                                    | FAMILY NAME:<br>GIVEN NAMES:<br>SIGNATURE:<br>STUDENT NUMB      | DESK No.                          |
|----------------------------------------------------------------------------------------------------|-----------------------------------------------------------------|-----------------------------------|
| SEMESTER 1, 2021 EXAMINA                                                                                                    | ATIONS                                                          | CITS3403<br>Agile Web Development |
| Physics, Mathematics & Computing<br>EMS                                                                                                    |                                                                 |                                   |
| This paper contains: 18 Pages (including title page) Time Allowed                                                                                                    |                                                                 | Time Allowed: 2:00 hours          |
| INSTRUCTIONS:<br>This exam consists of FOUR question<br>Attempt all questions, and write your<br>No notes, written materials, or electro<br>Reference materials are provided for                                                                                                    | responses in the boxes<br>onic devices are allowed<br>the exam. | provided.<br>d.                   |
| THIS IS A CLOSED BOOK EXAMINATION                                                                                                    |                                                                 |                                   |
| SUPPLIED STATIONERY ALLOWABLE ITEMS                                                                                                    |                                                                 |                                   |
| PLEASE NOTE<br>Examination candidates may only bring authorised materials into the examination room. If a supervisor finds, during the examination, that you have<br>unauthorised material, in whatever form, in the vicinity of your desk or on your person, whether in the examination room or the toilets or en route<br>to/from the toilets, the matter will be reported to the head of school and disciplinary action will normally be taken against you. This action may result<br>in your being deprived of any credit for this examination or even, in some cases, for the whole unit. This will apply regardless of whether the<br>material has been used at the time it is found.<br>Therefore, any candidate who has brought any unauthorised material whatsoever into the examination room should declare it to the supervisor<br>immediately. Candidates who are uncertain whether any material is authorised should ask the supervisor for clarification. |                                                                 |                                   |
| Candidates must comply with the Examination Rules of the University and with the directions of supervisors.<br>No electronic devices are permitted during the examination.<br>All question papers and answer booklets are the property of the University and remain so at all times.                                                                                                    |                                                                 |                                   |

This page has been left intentionally blank

- 1. (15 marks)
  - a. (5 Marks) Explain how a modern web browser uses the technologies, HTML, CSS and JavaScript, to deliver a web application to a client.

b. (5 Marks) Give an example of a user story, and explain how user stories are used to manage requirements in an agile software development process.

4 CITS3403

c. (5 Marks) Describe, with an example, how AJAX and the Document Object Model are used to request data from a web server and use it to dynamically update a web page.

## $2. \quad (15 \text{ marks})$

a. (10 marks) Describe, as clearly as you can, the appearence and style of the page generated by the attached code when it is rendered by a modern web browser.

```
html>
       <head>
 2
3
          <meta charset='utf-8'/>
<title>10 marks!</title>
          <style>
             body {color:white; background-color:black;}
p span.b {font-family:'monospace';}
li.d {font-weight:bold}
li.d ul { font-weight:normal;}
li.d > ul:hover {border:solid; margin:1em; padding:1em;}
          </style>
<script>
             function info(){
                let dt = new Date();
                document.getElementById('info').innerHTML=
    'Hey ' + navigator.platform + ' user! Today is ' +
    dt.getDate() +'/'+ (dt.getMonth()+1)+'/'+ dt.getFullYear() +'.'
             }
             window.onload = info;
          </script>
        </head>
        <body>
          <h1>Agile Web Development Exam, Question 2</h1>
Flask is a micro-framework for building web applications.
The class <span class='b'>Flask</span> is actually a <span class='b'>webserver</span>,
that will listen for requests, and respond to those requests by executing python functions.
             <div>
             The structure of a typical <span class='b'>Flask</span> project is as follows:
             app.py
                   app
                      models.py
                            routes.pyclass='d'>static
                               file.cssfile.js

class='d'> templates
                               base.html
                             </div>
          <div id='info'></div>
        </body>
   </html>
48
```

6 CITS3403

Answer 2a here

7 CITS3403

Continue 2a here

8 CITS3403

b. (5 marks) Explain, with an example, how a closure works in JavaScript, and why closures are important when handling web requests.

## $3. \quad (15 \text{ marks})$

- a. (10 marks) Use flask-sqlalchemy to write a set of models satisfying the following specification for a movie review website:
  - (a) There should be a model called Movie, which has a title, a year\_of\_release, and a description.
  - (b) There should be a model called **Reviewer**, which has a username, an email, and a short biography.
  - (c) There should be a model called Review, which has a reviewer (linking to the Reviewer who wrote the review), a movie (linking to the Movie the review is for), the review\_text describing the reviewer's opinion of the film, and a rating (the number of stars between one and five that the reviewer awarded the movie).
  - (d) The Movie model should also provide a function star\_rating that calculates the average number of stars awarded to the movie by reviewers, or 0 if the movie has no reviews yet.

As a prompt, the following models class is given as a template.

```
from app import db
     from sqlalchemy.orm import relationship
        tablename ='students
      id = db.Column(db.String(8), primary_key = True)
      first name = db.Column(db.String(64))
      surname = db.Column(db.String(64))
9
10
      project id = db.Column(db.Integer, db.ForeignKey('projects.project id'),nullable=True)
      def get partners(self):
        if not self.project:
        team = self.project.team
        team.remove(self)
        return team
      def repr (self):
          return '[Number:{}, Name:{}]'.format(self.id, \
     class Project(db.Model):
        tablename ='projects'
      project id = db.Column(db.Integer, primary_key = True)
      description = db.Column(db.String(64))
      team = relationship('Student', backref='project')
      def __repr__(self):
        return '[PID:{}, Desc:{}]'.format(\
            self.project_id,\
             self.description)
```

10 CITS3403

Answer question 3a here

11 CITS3403

Continue question 3a here

12 CITS3403

- b. (5 marks) Explain how *Test Doubles* are important in the context of:
  - Test driven design
  - Repeatability of system tests

4. (15 marks)

a. (10 marks) Describe the functionality of your Web Application project, or a similar project that you are familiar with. Sketch a *Restful API* (include the routes and JSON schema) that would be able to provide the same functionality if this project was implemented as a *single page application*.

14 CITS3403

b. (5 marks) Explain how the Representative State Architecture allows a web application to scale in response to both increased user demand and increased application functionality.

# Created by WebsiteSetup.org HTML5 TAG CHEAT SHEET

| <pre><samp> <samp> <seript> <seript> <seript> <seript> <seript> <seript> <seript> <seript> <seript> <seript> <seript> <span> <style> <style> <</th></tr></tbody></table></style></span></seript></seript></seript></seript></seript></seript></seript></seript></seript></seript></seript></samp></samp></pre> |
|----------------------------------------------------------------------------------------------------|
|----------------------------------------------------------------------------------------------------|

| osea to aejuie strikeutrough text.                                                                  | Sazy Saurinez                                 | width                               |
|----------------------------------------------------------------------------------------------------|-----------------------------------------------|-------------------------------------|
| Defines ruby annotations                                                                            | <ru> <ru> </ru></ru>                          | uupie,<br>adonly,<br>, value,       |
| Defines explanation to ruby annotations                                                             | <rt></rt>                                     | lethod,<br>height,<br>ultinle       |
| Used in ruby annotations to define what to<br>show browsers that to not support the ruby<br>element | <rp></rp>                                     | put <i>field</i><br>ofocus, action, |
| Defines a short quotation<br>cite                                                                   | <g><q></q></g>                                | n image<br>, width                  |
| Defines progress of a task of any kind<br>max, value                                                | <pre><pre>progress&gt;</pre></pre>            | ss, src,<br>width                   |
| Defines preformatted text                                                                           | <pre><pre></pre></pre>                        | window                              |
| Defines a parameter for an object<br>name, value                                                    | <param/>                                      | xmlns<br>alic text                  |
| Defines a paragraph                                                                                 | <d></d>                                       | scument                             |
| Defines some types of output<br>for, form, name                                                     | <output></output>                             | ocument<br>ital rule                |
| Deputes an option in a urop-aount ust<br>disabled, label, selected, value                           | <option></option>                             | or page<br>ion in a                 |
| label, disabled                                                                                     | Ano 18 May                                    | ocument                             |
| Defines an option group                                                                             | <onteroun></onteroun>                         | eader 6                             |
| Defines an ordered list<br>reversed, start                                                          | <0 >                                          | ganized<br>frames)                  |
| data, form, height, name, type,<br>usemap, width                                                    | <object></object>                             | window<br>rameset                   |
| Defines a noscript section<br>Defines an embedded object                                            | <noscript></noscript>                         | nplete,<br>didate,<br>target        |
| Used to display text for browsers that do<br>not handle frames                                      | <noframes></noframes>                         | a form                              |
| Defines navigation links                                                                            | <nav></nav>                                   | r of text                           |
| Degnes measurement wutnu a preaepnea<br>range<br>high, low, max, min, optimum, value                | <meter></meter>                               | caption and font                    |
| charset, content, http-equiv, name                                                                  | <meta/>                                       | name                                |
| label, type                                                                                         |                                               | , wium<br>fieldset                  |
| Defines a menu list                                                                                 | <menu></menu>                                 | plugin<br>, width                   |
| Defines marked text                                                                                 | <mark></mark>                                 | ntent or                            |
| Defines an image map<br>name                                                                        | <map></map>                                   | on term<br>zed text                 |
| Defines a resource reference<br>href, hreflang, media, rel, sizes, type                             | <li>k&gt;</li>                                | tion list                           |
| Defines a list item<br>value                                                                        | <li><li><li><li><li></li></li></li></li></li> | tory list                           |
| Defines a title in a fieldset                                                                       | <legend></legend>                             | on term                             |
| Defines an inline sub window<br>for, form                                                           | <label></label>                               | open<br>rsation)                    |
| Defines keyboard text                                                                               | <kbd></kbd>                                   | element                             |
| Defines a generated key in a form<br>autofocus, challenge, disabled, form,<br>keytype, name         | <keygen/>                                     | cripuon<br>sted text<br>utetime     |
| Defines inserted text<br>cite, datetime                                                             | ^ins>                                         | own list                            |
|                                                                                                    |                                               | P                                   |
|                                                                                                    |                                               | -                                   |
|                                                                                                    |                                               |                                     |

| /datalist>                     | Dofine a drandoum liet                                                                                                    |
|--------------------------------|----------------------------------------------------------------------------------------------------|
| <dd></dd>                      | Defines a definition description                                                                                                    |
| <del></del>                    | Defines deleted text<br>cite, datetime                                                                                                    |
| <pre><details></details></pre> | Defines details of an element<br>open                                                                                                    |
| <pre><dialog></dialog></pre>   | Defines a dialog (conversation)                                                                                                    |
| <dfn></dfn>                    | Defines a definition term                                                                                                    |
| <dir></dir>                    | Used to define a directory list                                                                                                    |
| <div></div>                    | Defines a section in a document                                                                                                    |
| <dl></dl>                      | Defines a definition list                                                                                                    |
| <dt></dt>                      | Defines a definition term                                                                                                    |
| <em></em>                      | Defines emphasized text                                                                                                    |
| <embed/>                       | Defines external interactive content or<br>plugin<br>height, src. type, width                                                                                                    |
| <fieldset></fieldset>          | Defines a f<br>ed, form,                                                                                                    |
| <figure></figure>              | Defines a group of media content, and their<br>caption                                                                                                    |
| <font></font>                  | Used to define font face, font size, and font<br>color of text                                                                                                    |
| <footer></footer>              | Defines a footer for a section or page                                                                                                    |
| <form></form>                  | Defines a form<br>accept-charset, action, autocomplete,<br>enctype, method, name, novalidate,<br>target                                                                                                    |
| <frame/>                       | Used to define one particular window<br>(frame) within a frameset                                                                                                    |
| <frameset></frameset>          | Used to define a frameset, which organized multiple windows (frames)                                                                                                    |
| <h1> to <h6></h6></h1>         | Defines header 1 to header 6                                                                                                    |
| <head></head>                  | Defines information about the document                                                                                                    |
| <header></header>              | Defines a header for a section or page                                                                                                    |
| <hr/> duorp>                   | Defines information about a section in a document                                                                                                    |
| <hr/> <hr/>                    | Defines a horizontal rule                                                                                                    |
| <html></html>                  | Defines an html document<br>manifest, xmlns                                                                                                    |
| <i></i>                        | Defines italic text                                                                                                    |
| <iframe></iframe>              | Defines an inline sub window<br>height, name, sandbox, seamless, src,<br>width                                                                                                    |
| <img/>                         | Defines an image<br>alt, src, height, ismap, usemap, width                                                                                                    |
| <input/>                       | Defines an input field<br>accept, alt, autocomplete, autofocus,<br>checked, disabled, form, formaction,<br>formetrype, formmethod,<br>formnovalidate, formtarget, height,<br>list, max, maxlength, min, multiple,<br>name, pattern, placeholder, readonly,<br>required, size, src, step, type, value,<br>width |

| TAG NO                | TAG NOT SUPPORTED IN HTML 5                                                                                                    |
|-----------------------|----------------------------------------------------------------------------------------------------|
|                       | Define a comment                                                                                                    |
|                       | Defines the document type                                                                                                    |
| <a></a>               | Defines a hyperlink<br>href, hreflang, media, ping, rel,<br>target, type                                                                        |
| <abbr></abbr>         | Defines an abbreviation                                                                                                    |
| <acronym></acronym>   | Used to define an embedded acronyms                                                                                                    |
| <address></address>   | Defines an address element                                                                                                    |
| <applet></applet>     | Used to define an embedded applet                                                                                                    |
| <area/>               | Defines an area inside an image map<br>alt, coords, href, hreflang, media,<br>ping, rel, shape, target, type                                    |
| <article></article>   | Defines an article<br>cite, pubdate                                                                                                    |
| <aside></aside>       | Defines content aside from the page<br>content                                                                                                  |
| <audio></audio>       | Defines sound content<br>autobuffer, autoplay, controls, src                                                                                    |
| <br>d>                | Defines bold text                                                                                                    |
| <br>base>             | Defines a base URL for all the links in a page have, target                                                                                     |
| <br>basefont>         | Used to define a default font-color, font-<br>size, or font-family for all the document                                                         |
| obdo>                 | Defines the direction of text display<br>dir                                                                                                    |
| <br>big>              | Used to make text bigger                                                                                                    |
| <br>blockquote>       | Defines a long quotation<br>cite                                                                                                    |
| <body></body>         | Defines the body element                                                                                                    |
| <br>dr>               | Inserts a single line break                                                                                                    |
| <br>button>           | Defines a push button<br>autofocus, disabled, form,<br>formaction, formenctype,<br>formmethod, formnovalidate,<br>formtarget, name, type, value |
| <canvas></canvas>     | Defines graphics<br>height, width                                                                                                    |
| <caption></caption>   | Defines a table caption                                                                                                    |
| <center></center>     | Used to center align text and content                                                                                                    |
| <cite></cite>         | Defines a citation                                                                                                    |
| <code></code>         | Defines computer code text<br>autobuffer, autoplay, controls, src                                                                               |
| <col/>                | Defines attributes for table columns                                                                                                    |
| <colgroup></colgroup> | Defines groups of table columns<br>span                                                                                                    |
| <command/>            | Defines a command button<br>checked, disabled, icon, label,<br>radioeroun, tvue                                                                 |

# CSS Cheat Sheet

#### Note: /\* Comments \*/ TOP @media type { media type is optional selector { BORDER property: value; } } WIDTH Inline Style <tag style="property: value;"> RIGHT LEFT GHT CONTENT Embedded Style ш <head> <style type="text/css"> selector { property: value; } PADDING </style> </head> MARGIN External Style Sheet BOTTOM <head> <link rel="stylesheet" type="text/css" href="style.css" /> </head> margin-top margin-right margin margin-bottom margin-left All elements padding-top tag All tag elements padding-right padding padding-bottom padding-left All elements within tag tag \* border-top tag2 elements within tag tag tag2 border-right border border-bottom border-left tag, tag2 All tag and tag2 elements border-top-color tag > tag2 tag2 is a child of tag border-right-color border-color border-bottom-color border-left-color tag + tag2 tag2 preceded by tag border-top-style Elements with class 'class' .class border-right-style border-style border-bottom-style border-left-style tag.class All tags with class 'class' border-top-width #id Element with id 'id' border-right-width border-width border-bottom-width border-left-width Tag with id 'id' tag#id

#### Pseudo-selectors

| :active             | Adds style to active element                                                                         |
|---------------------|----------------------------------------------------------------------------------------------------|
| :after              | Adds content after element                                                                           |
| :before             | Ads content before element                                                                           |
| :first-child        | Adds style to first child                                                                            |
| :first-letter       | Adds style to first character                                                                        |
| :first-line         | Adds style to first line                                                                             |
| :focus              | Adds style to focused element                                                                        |
| :hover              | Adds style when mouse is over                                                                        |
| :link               | Adds style to unvisited link                                                                         |
| :visited            | Adds style to visited link                                                                           |
| Text                |                                                                                                    |
| font-family         | Specifies the font family                                                                            |
| font-size           | Specifies the font size                                                                              |
| font-style          | normal   italic   oblique   inherit                                                                  |
| font-variant        | normal   small-caps   inherit                                                                        |
| font-weight         | normal   bold   bolder   lighter  <br>int (100- 900)   inherit                                       |
| color               | Sets the color of text                                                                               |
| line-height         | normal   int   %   inherit                                                                           |
| text-align          | left   right   center   justify  <br>inherit                                                         |
| text-<br>decoration | none   underline   overline  <br>line-through   blink   inherit                                      |
| text-indent         | int   %   inherit                                                                                    |
| text-<br>transform  | none   capitalize   uppercase  <br>lowercase   inherit                                               |
| vertical<br>-align  | int   %   baseline   sub  <br>super   top   text-top<br>middle   bottom   text-bot-<br>tom   inherit |
| white<br>-space     | normal   nowrap   pre  <br>pre-line   pre-wrap  inherit                                              |
| word-<br>spacing    | normal   length   inherit                                                                            |
|                     |                                                                                                    |

| Size and colors                           | 5                                                                                                    |
|-------------------------------------------|----------------------------------------------------------------------------------------------------|
| Relative<br>sizes                         | em   rem   ex   ch<br>vw   vh   vmin   vmax   %                                                             |
| Absolute<br>sizes                         | cm   mm   in   px   pt   pc                                                                                 |
| Colors                                    | Hex #ff00ff<br>RGB rgb(255,0,255)                                                                           |
| Positioning                               |                                                                                                    |
| position                                  | absolute   fixed   relative  <br>static   inherit                                                           |
| float                                     | left   right   none   inherit                                                                               |
| top, right,<br>bottom, left               | Sets the offset from the edge                                                                               |
| clear                                     | left   right   both   none   inherit<br>I fixed the document now                                            |
| display                                   | Specifies element placing in the document flow                                                              |
| overflow                                  | visible   hidden   scroll   auto  <br>inherit                                                               |
| visibility                                | visible   hidden   collapse  <br>inherit                                                                    |
| z-index                                   | auto   int   inherit                                                                                        |
| Dimensions                                |                                                                                                    |
| height                                    | auto   int   %   inherit                                                                                    |
| max-height                                | none   int   %   inherit                                                                                    |
| max-height                                | none   int   %   inherit                                                                                    |
|                                           |                                                                                                    |
| max-width                                 | none   int   %   inherit                                                                                    |
| max-width<br>min-height                   | none   int   %   inherit<br>int   %   inherit                                                               |
|                                           |                                                                                                    |
| min-height                                | int   %   inherit                                                                                           |
| min-height<br>min-width                   | int   %   inherit<br>int   %   inherit                                                                      |
| min-height<br>min-width<br>width          | int   %   inherit<br>int   %   inherit                                                                      |
| min-height<br>min-width<br>width<br>Other | int   %   inherit<br>int   %   inherit<br>auto   int   %   inherit<br>Format:<br>background (color) (image) |

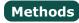

**Object** toString toLocaleString valueOf hasOwnProperty isPrototypeOf propertyIsEnumerable

## String

charAt charCodeAt fromCharCode concat indexOf lastIndexOf localeCompare match replace search slice split substring substr tol owerCase toUpperCase toLocaleLowerCase toLocaleUpperCase

#### RegEx

test match exec

Array concat join push pop reverse shift slice sort splice unshift

Number toFixed toExponential toPrecision

Date parse toDateString toTimeString getDate getDay getFullYear getHours getMilliseconds getMinutes getMonth getSeconds getTime getTimezoneOffset getYear setDate setHours setMilliseconds setMinutes setMonth setSeconds setYear toLocaleTimeString

# JavaScript

# XMLHttpRequest Safari, Mozilla, Opera: var reg = new XMLHttpReguest(); **Internet Explorer:** var req = newActiveXObject("Microsoft.XMLHTTP"); XMLHttpRequest Object Methods abort() getAllResponseHeaders() getResponseHeader(header) open(method, URL) send(body) setRequestHeader(header, value) XMLHttpRequest Object Properties onreadystatechange readyState responseText responseXML status statusText XMLHttpRequest readyState Values 0 Uninitiated 1 Loading 2 I oaded 3 Interactive 4 Complete JAVASCRIPT IN HTML **External JavaScript File** <script type="text/javascript"

## Functions

Window alert blur clearTimeout close focus open print setTimeout

## Built In

eval parseInt parseFloat isNaN isFinite decodeURI decodeURIComponent encodeURI encodeURIComponent escape unescape

## **REGULAR EXPRESSIONS - FORMAT**

Regular expressions in JavaScript take the form:

# var RegEx = /pattern/modifiers;

## **REGULAR EXPRESSIONS - MODIFIERS**

| /g | Global matching  |
|----|------------------|
| /i | Case insensitive |
| /s | Single line mode |
| /m | Multi line mode  |

## **REGULAR EXPRESSIONS - PATTERNS**

| •          |                                                           |
|------------|-----------------------------------------------------------|
| Λ          | Start of string                                           |
| \$         | End of string                                             |
|            | Any single character                                      |
| (a b)      | a or b                                                    |
| ()         | Group section                                             |
| [abc]      | Item in range (a or b or c)                               |
| [^abc]     | Not in range (not a or b or c)                            |
| a?         | Zero or one of a                                          |
| a*         | Zero or more of a                                         |
| a+         | One or more of a                                          |
| a{3}       | Exactly 3 of a                                            |
| a{3,}      | 3 or more of a                                            |
| a{3,6}     | Between 3 and 6 of a                                      |
| !(pattern) | "Not" prefix. Apply rule when URL does not match pattern. |
|            |                                                           |

## **EVENT HANDLERS**

| onAbort    | onMouseDown |
|------------|-------------|
| onBlur     | onMouseMove |
| onChange   | onMouseOut  |
| onClick    | onMouseOver |
| onDblClick | onMouseUp   |
| onDragDrop | onMove      |
| onError    | onReset     |
| onFocus    | onResize    |
| onKeyDown  | onSelect    |
| onKeyPress | onSubmit    |
| onKeyUp    | onUnload    |
| onLoad     |             |

## FUNCTIONS AND METHODS

A method is a type of function, associated with an object. A normal function is not associated with an object.

> Available free from AddedBytes.com

# DOM Methods

## Document

clear createDocument createDocumentFragment createElement createEvent createEventObject createRange createTextNode getElementsByTagName getElementById write

#### Node

addEventListener appendChild attachEvent cloneNode createTextRange detachEvent dispatchEvent fireEvent getAttributeNS aetAttributeNode hasChildNodes hasAttribute hasAttributes insertBefore removeChild removeEventListener replaceChild scrollIntoView

Form submit

DOM Collections item

## Range

collapse createContextualFragment moveEnd moveStart parentElement select setStartBefore

#### Style

getPropertyValue setProperty

#### Event

initEvent preventDefault stopPropagation

#### XMLSerializer serializeToString

**XMLHTTP** open send

XMLDOM loadXML

**DOMParser** parseFromString